طريقة الدخول على نظام نور عبر النفاذ الوطني (خاص لطاقم التعليمي فقط) (الإداري والي الامر ليس من الطاقم التعليمي والطالب) يكون دخولهم على نور مباشر

الدخول على نظام نور

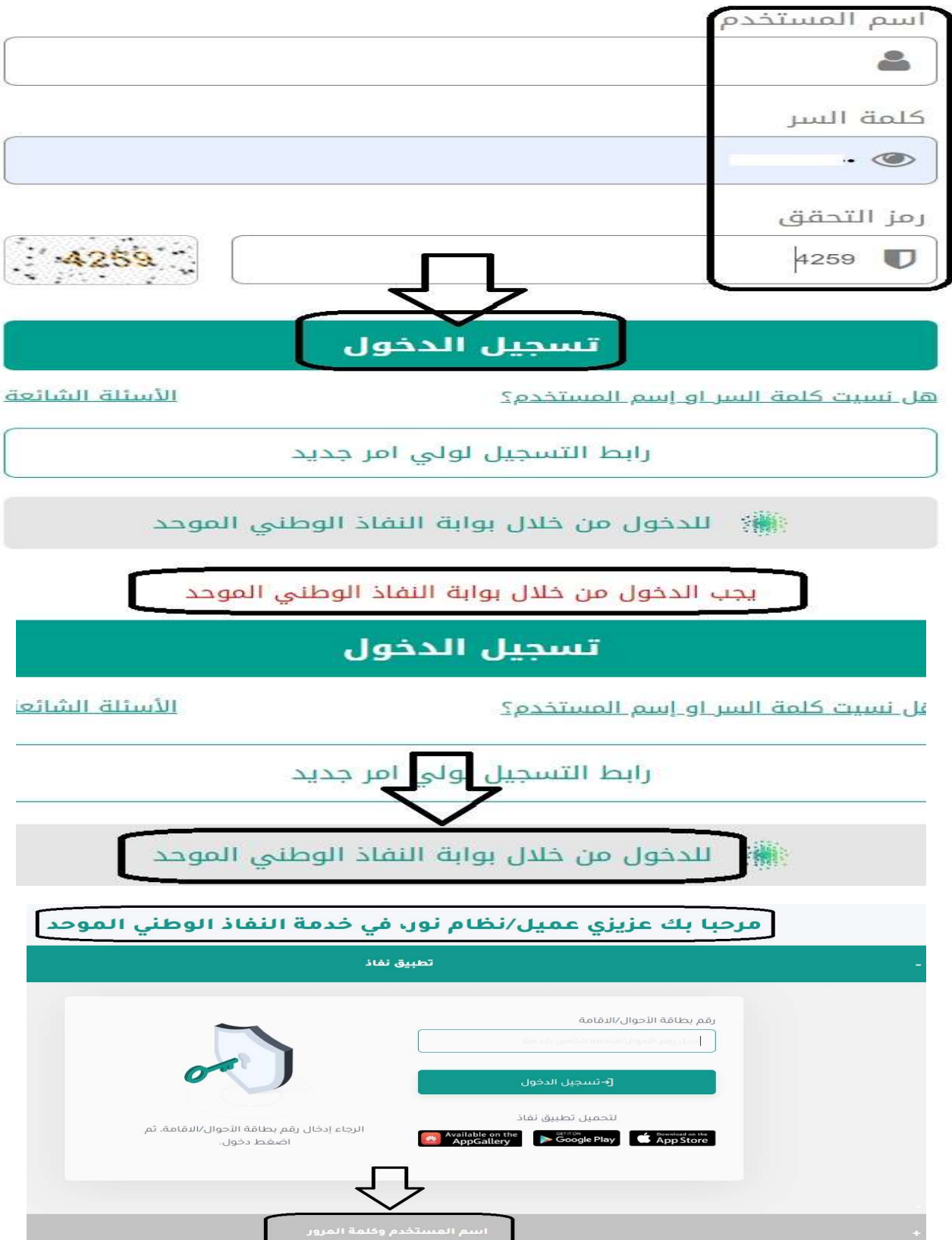

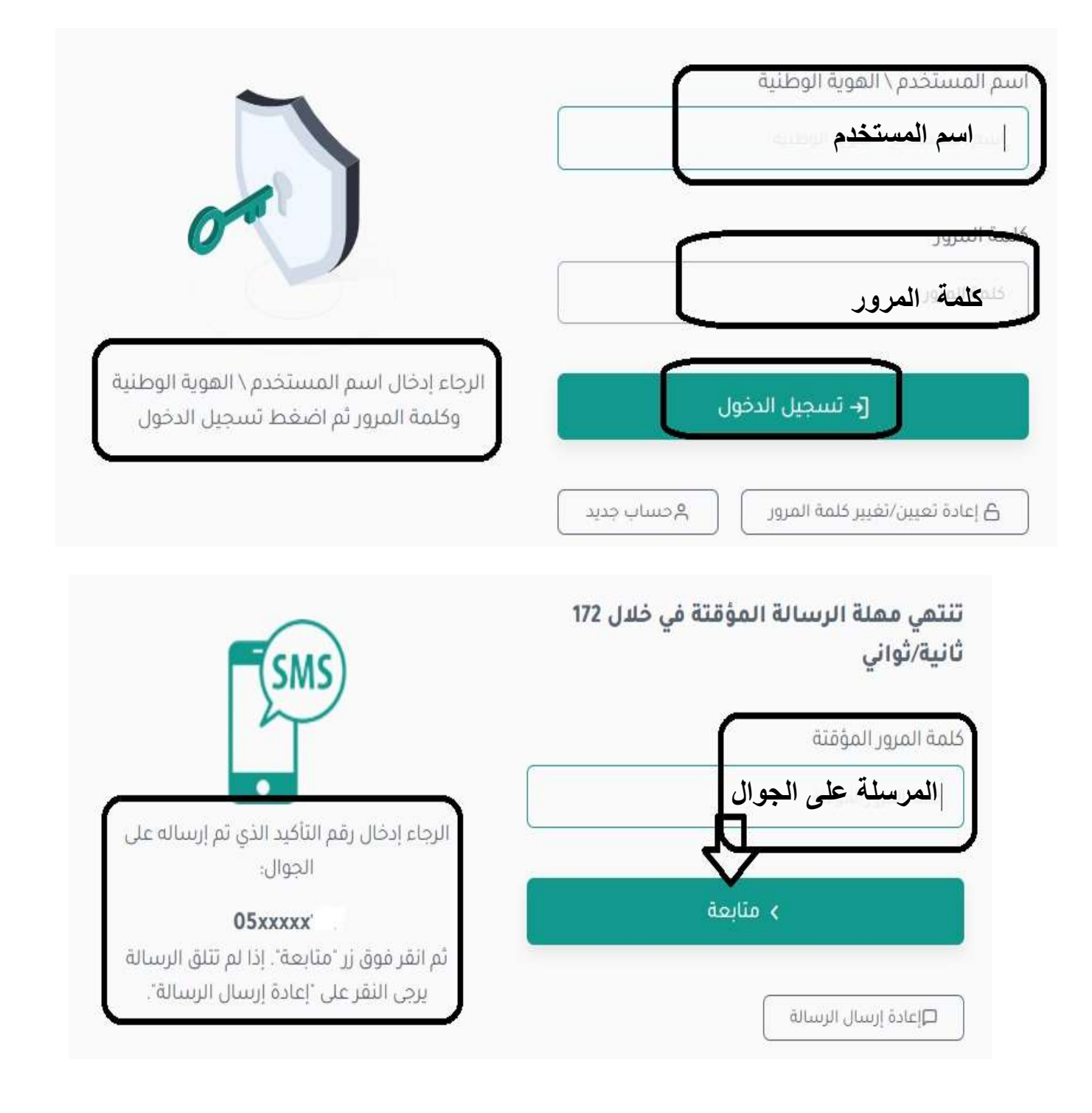

تحياتي / عبدالرحمن علي السويل